## **[Pracownicze Plany Kapitałowe](https://pomoc.comarch.pl/optima/pl/2023_5/index.php/dokumentacja/pracownicze-plany-kapitalowe/)**

W sekcji Pracownicze Plany Kapitałowe, Użytkownik ma możliwość wprowadzenia następujących informacji:

- dane wybranej instytucji finansowej, do której będą przekazywane wpłaty,(dostępna jest lista słownikowa instytucji finansowych, które prowadzą i zarządzają PPK zgodną z listą znajdującą się na portalu mojeppk.pl)
- numer rachunku do wpłat składek- należy podać numer rachunku podany przez instytucję, na który będą wpłacane pobrane z wynagrodzeń składki PPK.
- dane osoby odpowiedzialnej za kontakt z instytucją finansową: imię, nazwisko, e-mail, telefon,
- dane dotyczące wysokości składki dodatkowej finansowanej przez pracodawcę – Użytkownik w tym miejscu, może wprowadzić jedną wartość procentową składki, która będzie obowiązywać dla wszystkich pracowników lub podać opis, w przypadku, gdy składka dodatkowa określona jest indywidualnie dla grup pracowników np. ze względu na staż pracy czy stanowisko.

Dane w tej gałęzi zapisywane są w sposób historyczny, co pozwoli Użytkownikowi na ustalenie daty obowiązywania wprowadzonych informacji.

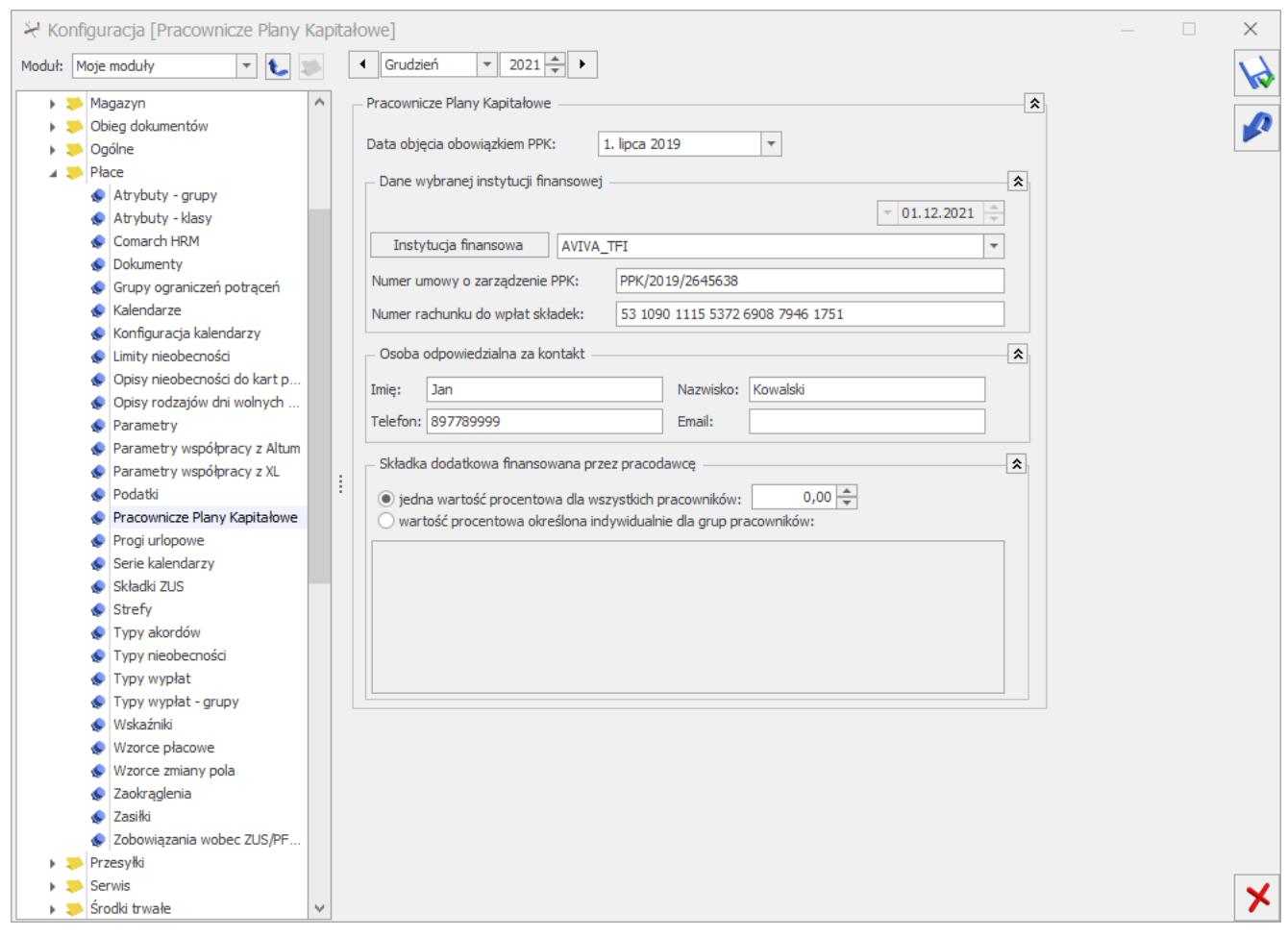

Rys 8. Konfiguracja firmy – Pracownicze Plany Kapitałowe

W konfiguracji firmy (*Konfiguracja/Firma/Płace/Parametry*) Użytkownik może zdecydować o momencie powstania przychodu i pobrania podatku od składek PPK finansowanych przez pracodawcę. Decyduje o tym parametr 'Nalicz podatek od składek PPK pracodawcy na podstawie składek z bieżącej wypłaty'. Działanie parametru:

**Zaznaczony** – podatek jest naliczany na podstawie składek PPK naliczonych w bieżącej wypłacie. Elementy Przychód z tytułu PPK/E, Przychód z tytułu PPK/U, Przychód z tytułu PPK/IFT-1, Przychód z tytułu PPK/PIT-8A,Przychód z tytułu PPK/kontrakt menadż., Przychód z tytułu PPK/rada nadzorcza, Przychód z tytułu PPK/umowa o dzieło oraz własne elementy oznaczone jako Przychód z tytułu PPK dla umów są naliczane automatycznie w wypłatach etatowych, umowach, zaliczkach brutto oraz innych, w których zostały naliczone składki

PPK. Element nalicza się w kwocie będącej sumą składek PPK podstawowych i dodatkowych pracodawcy pobranej z bieżącej wypłaty i od tej kwoty jest pobierany podatek.

**Niezaznaczony** (domyślne ustawienie)– podatek od składek PPK finansowanych przez pracodawcę jest naliczany na podstawie kwot składek naliczonych w poprzednim miesiącu deklaracji w stosunku do miesiąca deklaracji, który jest ustawiony na liście płac, na której jest naliczana bieżąca wypłata. Elementy Przychód z tytułu PPK/E, Przychód z tytułu PPK/U, Przychód z tytułu PPK/IFT-1, Przychód z tytułu PPK/PIT-8A,Przychód z tytułu PPK/kontrakt menadż., Przychód z tytułu PPK/rada nadzorcza, Przychód z tytułu PPK/umowa o dzieło oraz własne elementy oznaczone jako Przychód z tytułu PPK dla umów są naliczane automatycznie w wypłatach etatowych oraz umowach. W wypłacie etatowej naliczany jest element Przychód z tytułu PPK/E w kwocie będącej sumą składek PPK pracodawcy z poprzedniego miesiąca naliczonych w wypłatach etatowych, innych oraz zaliczkach brutto. W wypłacie umowy elementy Przychód z tytułu PPK/U, Przychód z tytułu PPK/IFT-1, Przychód z tytułu PPK/PIT-8A, Przychód z tytułu PPK/kontrakt menadż., Przychód z tytułu PPK/rada nadzorcza, Przychód z tytułu PPK/umowa o dzieło oraz własne elementy oznaczone jako Przychód z tytułu PPK dla umów są naliczane w kwocie składek naliczonych w wypłatach umów. W przypadku, gdy pracownik ma w danym miesiącu kilka wypłat etatowych lub umów przychód z tytułu PPK i podatek jest naliczany tylko w pierwszej wypłacie. W drugiej zostanie doliczony jedynie w przypadku, gdy zostanie usunięty z pierwszej wypłaty. W przypadku zwolnienia pracownika lub zmiany formy zatrudnienia w celu naliczenia podatku od składek PPK z poprzedniego miesiąca należy w miesiącu, w którym powstał przychód naliczyć wypłatę i dodać odpowiedni element Przychód z tytułu PPK/E, Przychód z tytułu PPK/U, Przychód z tytułu PPK/IFT-1 lub Przychód z tytułu PPK/PIT-8A,Przychód z tytułu PPK/kontrakt menadż.,

Przychód z tytułu PPK/rada nadzorcza, Przychód z tytułu PPK/umowa o dzieło oraz własne elementy oznaczone jako Przychód z tytułu PPK dla umów w zależności od tego z jakiego źródła jest to przychód.

Dotyczy wersji: **2020.3.1**

Od wersji Comarch ERP Optima 2020.3.1 parametr '**Nalicz podatek od składek PPK pracodawcy na podstawie składek z bieżącej wypłaty**' w nowych bazach nie jest zaznaczony domyślnie. W wersjach 2020.1.2 i 2020.2.1 był zaznaczony automatycznie. Podczas konwersji bazy danych z wersji 2020.1.2 lub 2020.2 ustawienie parametru nie będzie zmienione. Podczas konwersji z wersji wcześniejszej niż 2020.1.2 parametr domyślnie nie będzie zaznaczony.